# MySQL

Занятие 3

# **ORDER BY**

Выбрать все данные из таблицы **SUBJECT**, упорядочив выдачу по столбцу **SUBJ\_NAME**:

**SELECT** \* **FROM** SUBJECT **ORDER BY** SUBJ\_NAME; - по умолчанию по возрастанию (**ASC**)

То же самое, но в обратном порядке:

**SELECT** \* **FROM** SUBJECT **ORDER BY** SUBJ\_NAME **DESC**;

# **ORDER BY**

Выбрать все данные из таблицы **SUBJECT**, упорядочив выдачу по значениям семестров (**SEMESTER**), а внутри семестров по наименованиям предметов (**SUBJ\_NAME**):

```
SELECT * 
FROM SUBJECT 
ORDER BY SEMESTER, SUBJ_NAME;
```
Указывать столбец можно по номеру – определяются выходными данными запроса:

Теперь это 2ой столбец (!)

**SELECT** SUBJ\_ID, SEMESTER **FROM** SUBJECT **ORDER BY** 2 DESC;

NULL значения либо все в конце, либо все в начале выходной таблицы

#### **ORDER BY + GROUP BY**

Упорядочиваем группы, ORDER BY ставим в конец (!) :

**SELECT** SUBJ\_NAME, SEMESTER, MAX(HOUR) **FROM** SUBJECT **GROUP BY** SEMESTER, SUBJ\_NAME **ORDER BY** SEMESTER;

Напишите запрос, который выполняет вывод суммы балов для каждой даты сдачи экзаменов и представляет результаты в порядке убывания этих сумм (таблица EXAM\_MARKS)

Напишите запрос, который выполняет вывод среднего, минимального и максимального значений баллов всех студентов для каждой даты сдачи экзаменов

#### **Вложенные подзапросы**

В таблице STUDENT есть информация о студенте Акимове. Нужно узнать оценки этого студента из таблицы EXAM\_MARKS по STUDENT\_ID:

#### **SELECT** \*

#### **FROM** EXAM\_MARKS **WHERE** STUDENT ID = (**SELECT** STUDENT\_ID **FROM** STUDENT **WHERE** SURNAME = 'Акимов');

- 1. Читаем первую строку таблицы из внешнего запроса
- 2. Выполняем подзапрос.
- 3. Значение, полученное в результате выполнения подзапроса, применяем для анализа строки из п.1 в условии WHERE внешнего запроса
- 4. Выполняем п.1 для следующей строки таблицы из внешнего запроса
- 5. Подзапрос должен выдавать единственное значение (!) (вспомним DISTINCT)

#### **Вложенные подзапросы + IN**

Показать оценки для студентов из Воронежа:

```
SELECT * 
FROM EXAM_MARKS 
WHERE STUDENT_ID IN
       (SELECT STUDENT_ID 
       FROM STUDENT 
      WHERE CITY = 'Воронеж ');
```
#### **Вложенные подзапросы + HAVING**

Определить количество предметов обучения с оценкой, превышающей среднее значение оценки студента с идентификатором 301:

**SELECT COUNT(DISTINCT** SUBJ\_ID), MARK **FROM** EXAM\_MARKS **GROUP BY** MARK **HAVING** MARK > (**SELECT AVG**(MARK) **FROM** EXAM\_MARKS **WHERE** STUDENT\_ID = 301);

#### **Вложенные подзапросы + HAVING**

Разберем по частям:

Группируем количества предметов по оценкам: **SELECT COUNT(DISTINCT** SUBJ\_ID), MARK **FROM** exam\_marks **GROUP BY** MARK;

Высчитываем порог, по которому будем отбирать группы: **SELECT AVG**(MARK) **FROM** EXAM\_MARKS **WHERE** STUDENT\_ID = 301;

Напишите запрос, который выполняет выборку всех имен студентов, имеющих по предмету с идентификатором 102 балл ниже общего среднего балла.

Напишите запрос, который выполняет вывод количества предметов, по которым экзаменовался каждый студент, сдаваший более 20 предметов.

## **Связные подзапросы**

Выбрать сведения обо всех предметах обучения, по которым проводился экзамен 20 марта 2000 года:

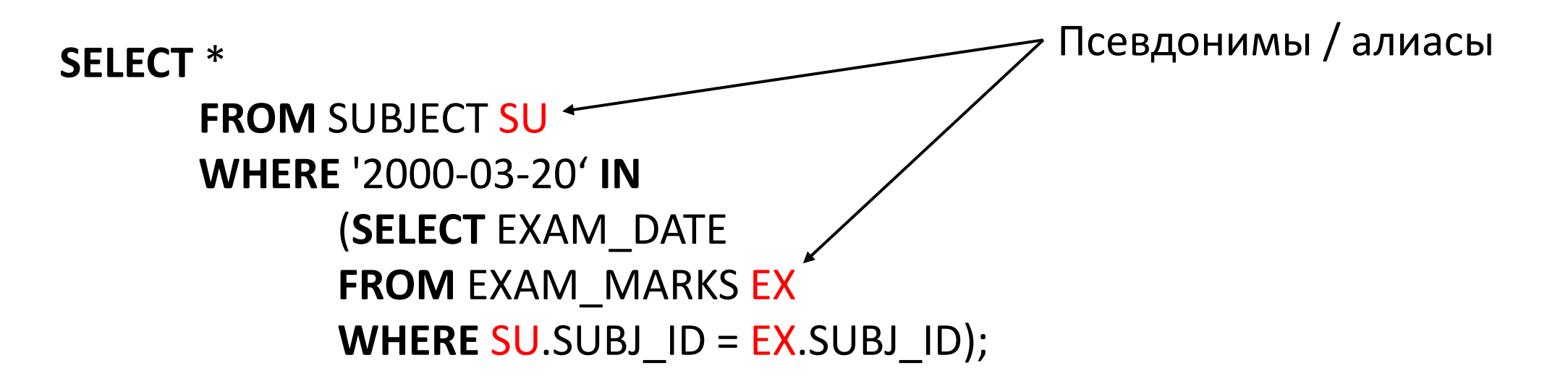

#### **Связные подзапросы**

Найти идентификаторы, фамилии и стипендии студентов, получающих стипендию выше средней на курсе, на котором они учатся

**SELECT DISTINCT** STUDENT\_ID, SURNAME, STIPEND **FROM** STUDENT E1 **WHERE** STIPEND > (**SELECT AVG**(STIPEND) **FROM** STUDENT E2 **WHERE** E1.KURS = E2.KURS);

AVG выполняется над таблицей из подзапроса для каждой строки из таблицы внешнего запроса.

#### **Связные подзапросы**

Второй способ:

**SELECT DISTINCT** STUDENT\_ID, SURNAME, STIPEND **FROM** STUDENT E1, (**SELECT** KURS, **AVG**(STIPEND) **AS** *AVG\_STIPEND* **FROM** STUDENT E2 **GROUP BY** E2.KURS) E3 **WHERE** E1.STIPEND > *AVG\_STIPEND* **AND** E1.KURS=E3.KURS;

Считаем AVG один раз для таблицы E2, формируя вспомогательную таблицу Е3, со строками которой соединяются строки первой таблицы Е1.

Напишите запрос, использующий связные подзапросы и выполняющий вывод имен и идентификаторов студентов, у которых стипендия совпадает с максимальным значением стипендии для города, в котором живет студент

## **Связные подзапросы + HAVING**

По данным из таблицы EXAM\_MARKS определить сумму полученных студентами оценок, сгруппировав значения оценок по датам экзаменов и исключив те дни, когда число студентов, сдававших экзамен, было меньше 10

```
SELECT EXAM_DATE, SUM(MARK)
FROM EXAM_MARKS A
GROUP BY EXAM_DATE
HAVING 10 <
      (SELECT COUNT(MARK)
      FROM EXAM_MARKS B
      WHERE A.EXAM_DATE = B.EXAM_DATE);
```
Напишите 2 запроса, которые позволяют вывести имена и идентификаторы всех студентов, для которых точно известно, что они проживают не в том городе, где расположен их университет. Один запрос с использованием соединения, а другой – с использованием связного подзапроса.